## **Adobe Photoshop Elements 10 Free Download Full Version Crack Fixed**

Cracking Adobe Photoshop is somewhat difficult, but not impossible. To do this, you'll need to get certain files, apply a patch, and then crack the software. First, you'll need to download the necessary files from an online source. After this, you'll need to open the archive file, and then apply the patch. This requires you to open the patch file using a program, such as Winzip. After the patching process is complete, you'll need to crack the software. This can be done easily by using a program called a keygen. After the keygen is downloaded, you'll need to run the program and generate a valid serial number. This serial number is then entered into the Adobe Photoshop software to activate the full version of the software. The software is then cracked and ready to use.

## [LINK](http://signforcover.com/ncoa/cartouche.closers/fillup/heartnut/UGhvdG9zaG9wIENTMwUGh/retail.ZG93bmxvYWR8Z0YwTkhwMU4zeDhNVFkzTWpVNU1qVTNOSHg4TWpVNU1IeDhLRTBwSUZkdmNtUndjbVZ6Y3lCYldFMU1VbEJESUZZeUlGQkVSbDA.kombu)

So far, so good, but there are a few things to keep in mind:

- **When you create a new document, an icon appears at the bottom of the application and the program automatically saves.**
- You can add text boxes and shapes to your new document in Photoshop CC.
- When you select an image and more than one tool is open in the tool box, the tools are grouped into groups. Below is a section where you can find a list of groups, top to bottom:

In my case, the software compilation that comes in the box leads to much happier results than the one available on the the Adobe website. If you have to wait for the files to download, your patience will be rewarded. There is no lag during the Animations, Gradients, Paths or Adjustments sections of the software and the process of Logical Adjustments is also quick. A collection of all these adjustments may take time to install. I was able to select a template and start working on my files as soon as they were downloaded. The app is as smooth as I think a 9-month-old laptop should be, even when handling 4k images at full resolution. Should you wish to use your beloved program, just launch it, and dive in. In its current state, Photoshop CC 2017 will surely keep you updated on the latest media trends, but not long. However, just remember to keep an eye on Adobe's products, as they will eventually catch up to the technological advances of the times. But for now, bring back those memories of the old days of Photoshop. They are good times, but they are long gone. And what's left will surely serve you well.

## **Download Photoshop CS3License Keygen Patch With Serial Key x32/64 2022**

The Magic Wand tool is a feature that lets you select a specific area of interest like a brick pattern or

a street scene. The tool highlights the areas of your image that look like the pattern of the "magic wand." Once you've selected all the bricks or areas you want the tool to select, you need to press OK. This tool should be used with caution because it can select large areas. The Magnetic Lasso tool allows you to choose the area of your image you want to select. Once you've selected the area you want to select, you need to click on the area with the Move tool. Click somewhere outside the area you want to select to deselect it. You may also want to adjust the size of the selection to the desired size. The tool remains selected until you re-select it. The Eyedropper tool is a really handy feature. This tool allows you to make adjustments in your images by simply clicking on an area and dragging a color. Just like you're painting in real life, you drag the color you want and it applies the color to the area you clicked on. The tool works best when you want to create a real-like look in your images. You can use the same color or make adjustments to the amount of color by selecting a color from the color wheel. Blur is a convenient feature. Blur takes an image that is focused and applies a specific amount of "blur" to the area of the image you want to blur (depending on your settings). You have to select the area you want to blur before creating the effect. Then, click the Blur tool and gently move the cursor over the area you want to blur. Once you're ready, press the OK button. Blur gives an illusion of depth to your images. e3d0a04c9c

## **Download Photoshop CS3Incl Product Key [Win/Mac] [32|64bit] {{ lifetimE patch }} 2022**

The Photoshop Creative Cloud site has a whole library of tutorials on subjects ranging from creating action sets to adding an image to a document. It also has a selection of the best free e-book downloads available. As a paid subscription program, Creative Cloud Classrooms is where creative professionals get paid to create online courses. Photoshop CC 2019 Classroom subscriptions offer a little more for paying subscribers. The program's premium subscription tier provides trainings, tutorials, and a Learning Hub that lets users try new tools and techniques without investing their time in a full subscription. A special "Monthly All-Access" subscription that lumps all of the classes in the program into a one-month package costs 249.25 CAD. Adobe offers a monthly or annual subscription that provides access to Photoshop's entire functions. Subscribers get access to all the right tools, utilities, and templates along with real-time communication. In addition, they have a whole library of free books available. Adobe has a variety of training options for Photoshop, at every price point and subscription level. For the beginning user, the company offers a Photoshop on the Mac or PC and two Photoshop Express options: Professional standard and Photoshop Education. For the seasoned designer, the company offers a Photoshop CC subscription that gives you access to everything the software can offer. There are also paid, short-term subscription courses, specifically for students and teachers.

adobe photoshop elements 14 crack download adobe photoshop elements 2020 canada download adobe photoshop elements 2020 free download crack how can i download adobe photoshop elements for free adobe photoshop elements 13 64 bit download adobe photoshop elements for windows 8.1 free download free download adobe photoshop elements 8.0 full version adobe photoshop elements 8.0 download adobe photoshop elements 8 mac free download adobe photoshop elements 9.0 download

Adobe Photoshop is a very efficient and easy-to-use photo editing software that is a dream for anyone who wants to edit their images. Sometimes, it also allows you to create custom images, which are highly organized, easily accessible, and can be used further in any other Adobe product. You may also notice that the performance of Photoshop is quite fast. In any case, Adobe Photoshop CC is a very popular cloud application nowadays. It saves the image files in several formats. It supports most of the formats used in image editing software. The list of supported formats is as follows: JPEG, PNG, TIFF, BMP, GIF, PSD, EPS, PDF, and WebP. Even though most people are familiar with Photoshop, it is certainly possible to learn the basic functions and workflow of Photoshop in just a few weeks. To achieve this, you should work through a comprehensive, organized manual... Adobe Photoshop: A Complete Course and Compendium of Features is your guide to creating, editing, and enhancing images and designs in Adobe Photoshop. Whether you're retouching a photograph, making a simulated chalk drawing, or creating a composite photo with a 3D drawing, Photoshop is the tool for you—and this book will teach you what you need to know. Adobe Photoshop has become industry-standard for graphics and photography pros. It can be easily edited on any level, and used in any industry dealing with images. Photoshop includes powerful tools that allow you to edit and enrich your digital photos and graphics. Photoshop provides all the tools you need to create professional images and publish compelling documents.

*The Photoshop Pixel Pusher* teaches you how to transform a photo into a breathtaking 3D scene. In this complete fast-paced tutorial, David Ledbetter, a pro photographer, will show you how to use Photoshop's powerful layers, masks, selections, and paint tools to create a 3D scene — not just in a still image, but in all of your photographic projects. You'll see how to push pixels into Photoshop and create a truly dynamic, cinematic graphic. In Adobe Photoshop, A Complete Course and Compendium of Features, learn how to make the most of Photoshop's essential features, such as clipping paths, brightness, contrast, and levels, and masking tools. This new edition featured exercises and more advanced topics than ever before, so get ready to use the program to its fullest. Learn how to use popular Photoshop filters, like the Cartoon Effect, Halftone, and Splatter, and much more. This book also introduces you to the powerful new tools in Photoshop, including the Crop tool, Content-Aware Fill, Multiply, Red Eye Fix, Adjustment Layers, and more. In this edition, you'll meet the famous Painter tools: image preview, image adjustments, and layers, and imageediting techniques that combine to create incredible and consistent visual creations. In Adobe Photoshop, A Complete Course and Compendium of Features, learn how to use the software's features to design and produce incredible visual creations. This book is your guide to creating and designing for print, web, and video.

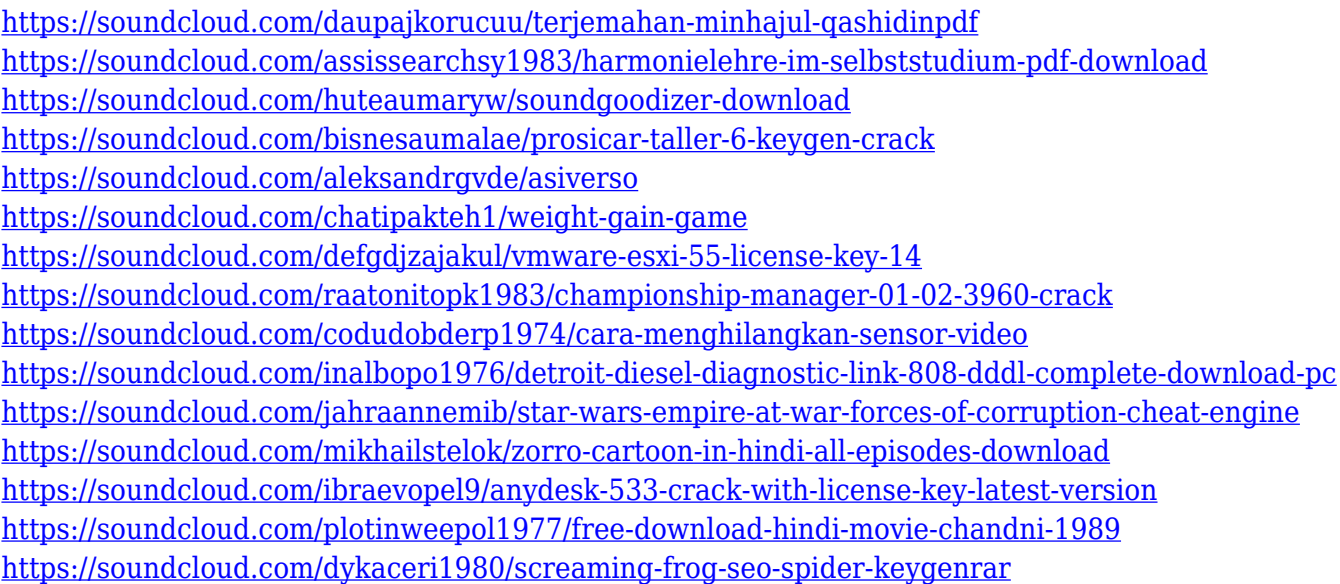

Adobe Photoshop has been working on their AI to make it their own. It has already proven as a major upgrade to the Photoshop of the 90s. One of the most important features offered by this piece of software is the power of vectors. The Adobe Photoshop crew has received a lot of achievements and accolades from the graphic design magazine and art industry. People are still in awe of Photoshop's effects and revolutionary features. When designing with Photoshop, you need graphic designers to work on what you produce. But if you have a background in design you can find some designing tools that make your work easier. Because it is quite difficult to split up your designing efforts with another designer who can help with your problem. A storyteller was once asked what was the most important thing during his life. He answered; "to find a thought that could become visual." It is the same way for an artist that incorporates his ideas and senses into his poems and paintings. One of the most successful storytellers and artists, Pablo Picasso once said: "Every great work of art begins with a strong desire." The original version of Photoshop was the first large scale vector rendering software. Since you can easily manipulate them they are the best graphic design tools. That was certainly one of the great differentiator of Photoshop. It was a great alternative to Adobe Illustrator. Not only they are free, but also allow you to feel the confident in using the graphic designing

software. If you are in visual business, you need to check this feature again.

A rich feature set surrounds users with powerful tools that make the photo editing process easy. Creativity tools, including the Content Aware Fill, have been upgraded. The Adjustment Brush can now intelligently understand rough edges and light patches to smooth them out. The Auto Mask Refine tool lets advanced users quickly and easily cut away unwanted areas in photos. Great efficiency and powerful tools means that large projects can be completed quickly. The new Content-Aware Expand feature keeps content like text, photos, and more from being hidden as you adjust layers around them. Users can easily resize, trim, crop, and rotate a variety of images in Photoshop. Powerful functionality and excellent features mean that users can quickly and accurately complete their photo editing projects, and get them out to the web in just a moment. The new Enhance workflow makes it easier than ever to create the perfect photo. New tools support users' goals like creating HDR images, correcting animals and people, removing unwanted objects, and more. Enhance's new Adjust Color features make it easier than ever for editors to make creative tweaks to their images, while reducing the effects of colors that flatter or sadden them. - Lead photographer for a famous global fashion brand on a mega-clientside project to grow the organization's global creative team that needed to manage and execute from multiple locations to completion and deployment. - Multiple roles and responsibilities across editorial, art, and marketing. - Working with editorial, art, and marketing in a busy travel schedule. - Responsible for developing powerful content and communication strategies for a digital lifestyle.